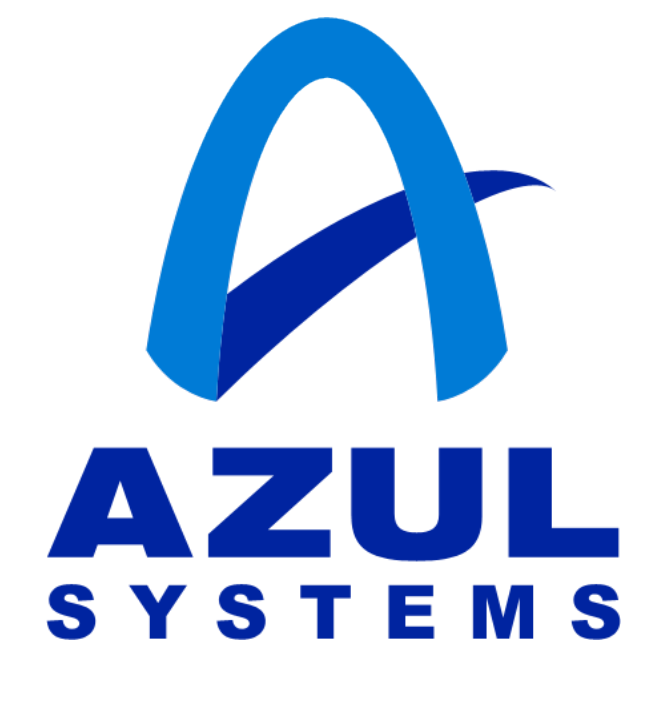

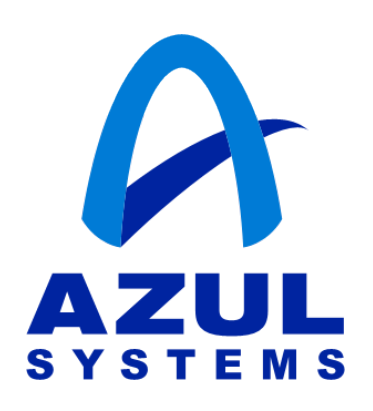

# **Stack Based Allocation in the Allocation in the Azul JVM™**

**Dr. Cliff Click cliffc@azulsystems.com**

©2005 Azul Systems, Inc.

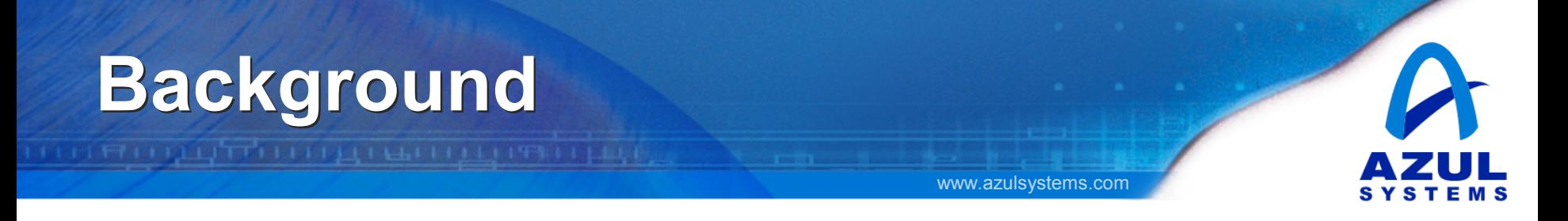

- The Azul JVM™ is based on Sun HotSpot The Azul JVM™ is based on Sun HotSpot  $-$  a State-of-the-Art Java VM
- Java is a GC'd language Java is a GC'd language
- HotSpot uses a fast Generational GC HotSpot uses a fast Generational GC ─ with "test and bump" allocation ─ with "test and bump" allocation
- Test and bump allocation streams through memory Test and bump allocation streams through memory
- Streaming memory is hard on caches Streaming memory is hard on caches
- Azul is looking at using *Stack Based Allocation* Azul is looking at using *Stack Based Allocation*

# **Cost of using a Generational GC**

• Typical allocation is pointer compare & bump • Typical allocation is pointer compare & bump

- Deallocation is "free" Deallocation is "free"
	- ─ Requires scanning the live set ─ Requires scanning the live set
	- ─ Live set is much smaller than what was allocated ─ Live set is much smaller than what was allocated
- Allocation streams through young generation Allocation streams through young generation
	- ─ Similar to streaming array access in Fortran ─ Similar to streaming array access in Fortran
- Young generation >> L1 cache size Young generation >> L1 cache size
	- ─ Implies caches are flushed repeatedly ─ Implies caches are flushed repeatedly
- Cache miss cost is spread out Cache miss cost is spread out
	- ─ Hard to spot ─ Hard to spot

# **Cost of using a Generational GC**

• Allocation streams through young generation • Allocation streams through young generation

- Cache miss for each new object Cache miss for each new object
	- ─ Can cover with prefetch ─ Can cover with prefetch
- Read data is dead Read data is dead
	- ─ Object must be initialized ─ Object must be initialized
	- ─ Can prevent read with "cache-line-zero" ops ─ Can prevent read with "cache-line-zero" ops
- Must evict for each new object Must evict for each new object
	- ─ Evicted data is mostly dead ─ Evicted data is mostly dead
	- ─ Occasional live object ─ Occasional live object
- Result: wasted read AND wasted write Result: wasted read AND wasted write

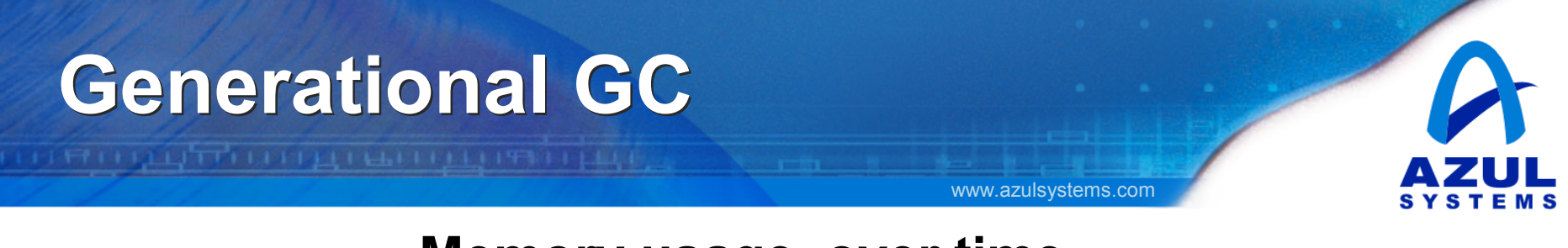

#### **Memory usage, over time**

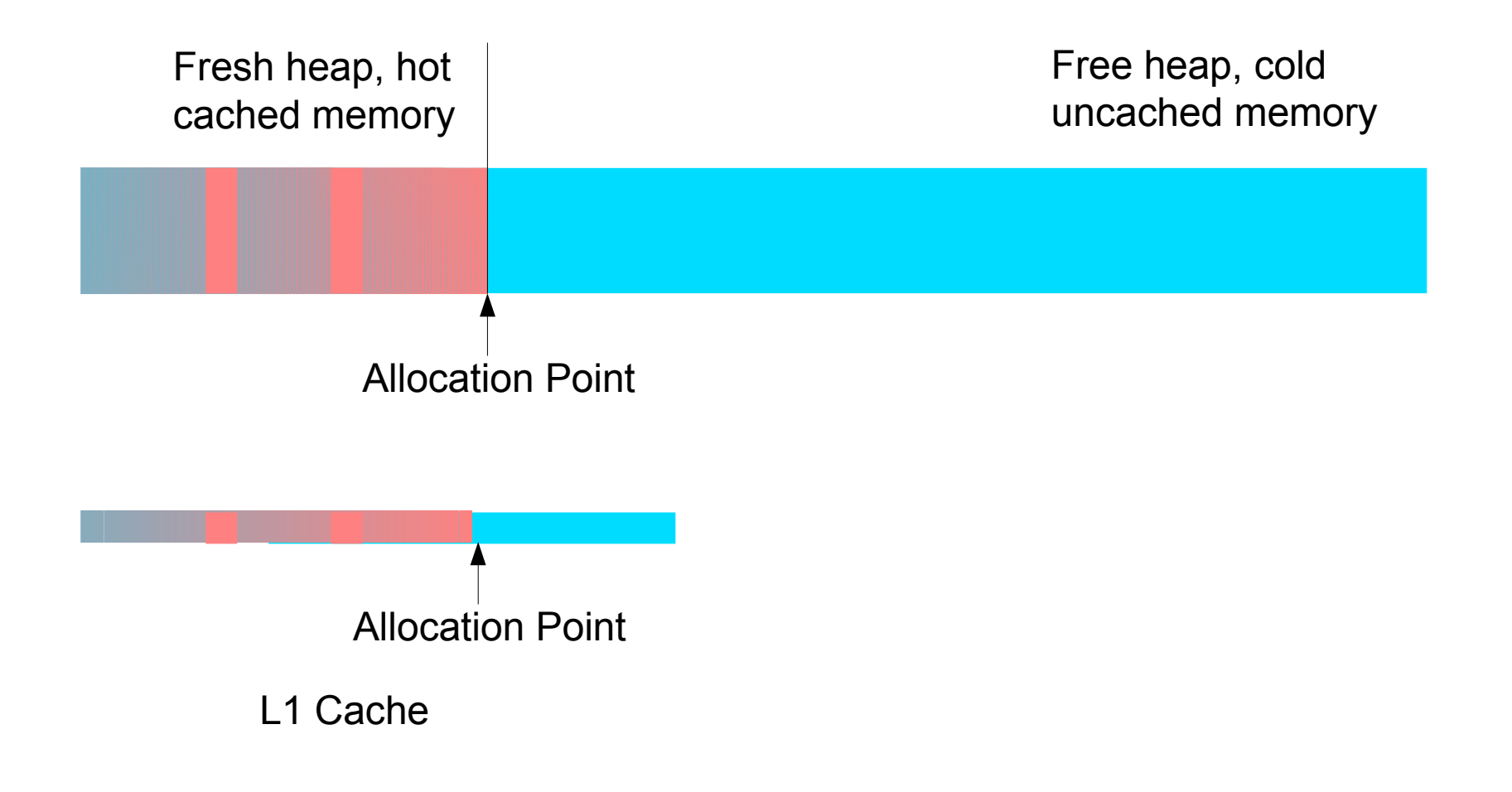

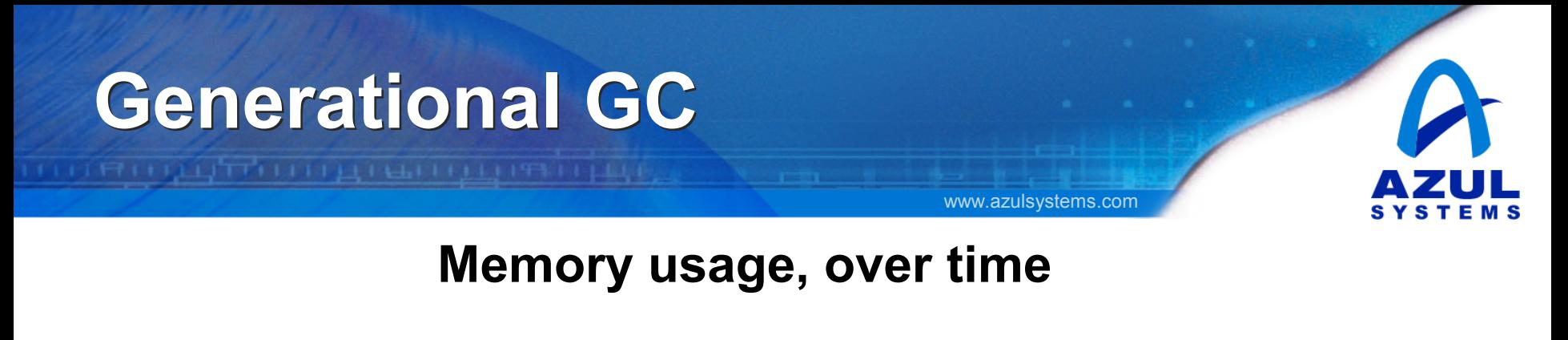

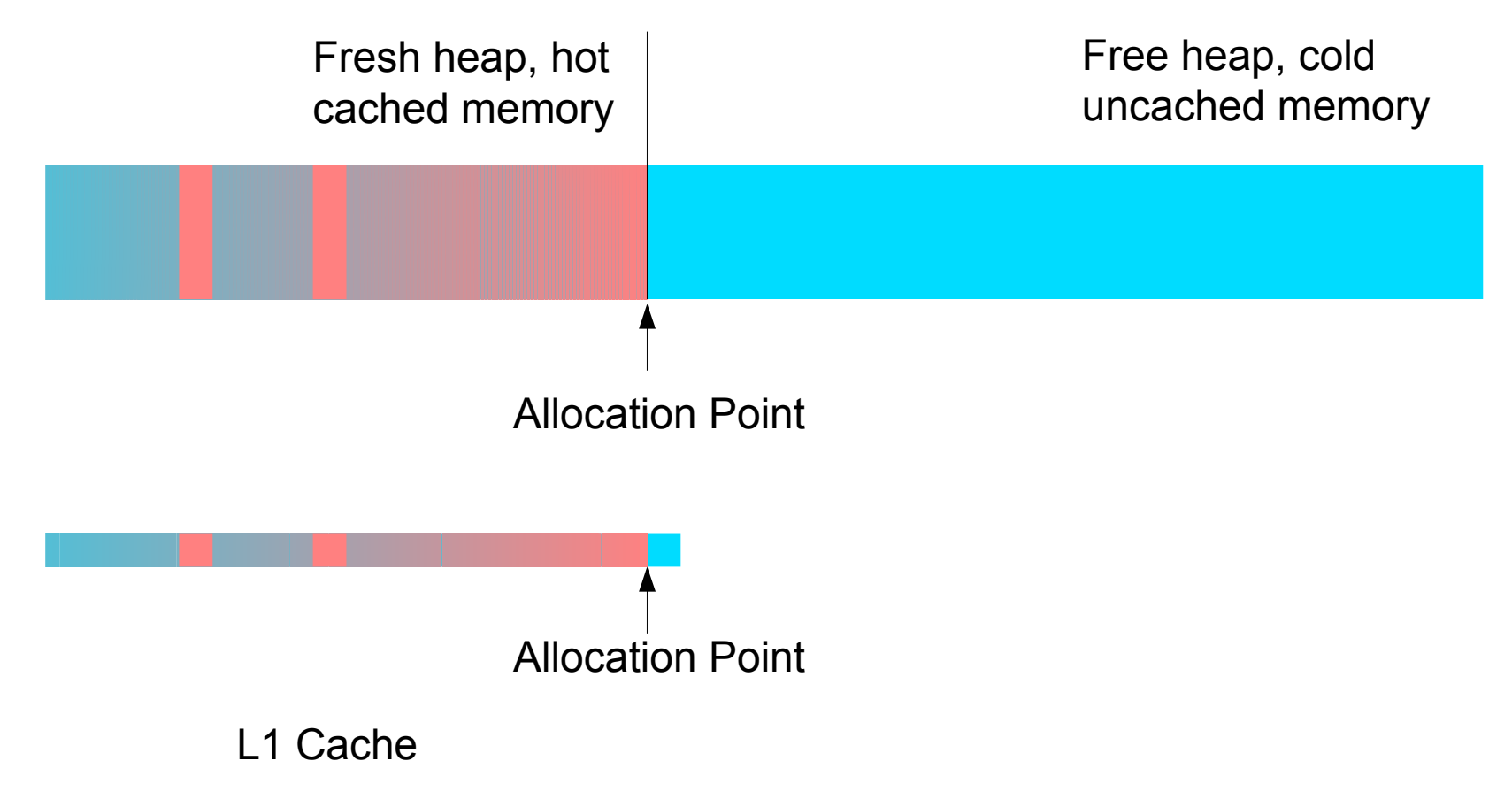

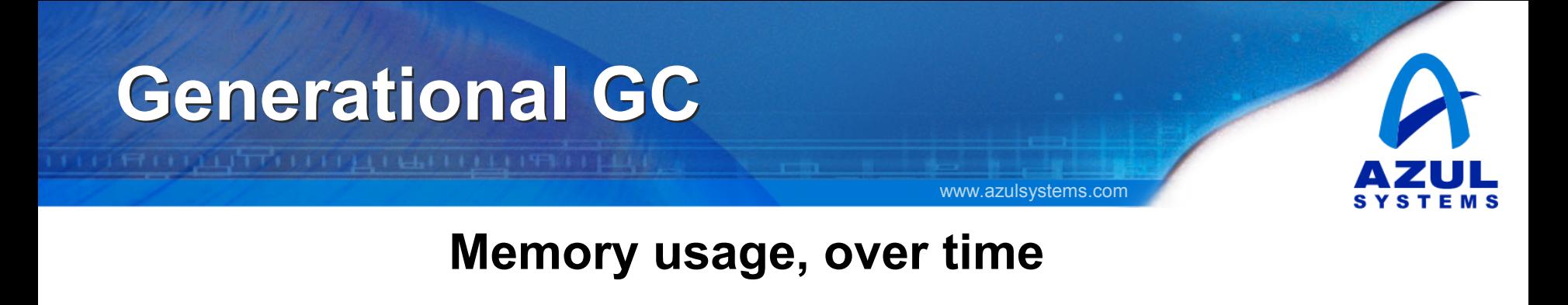

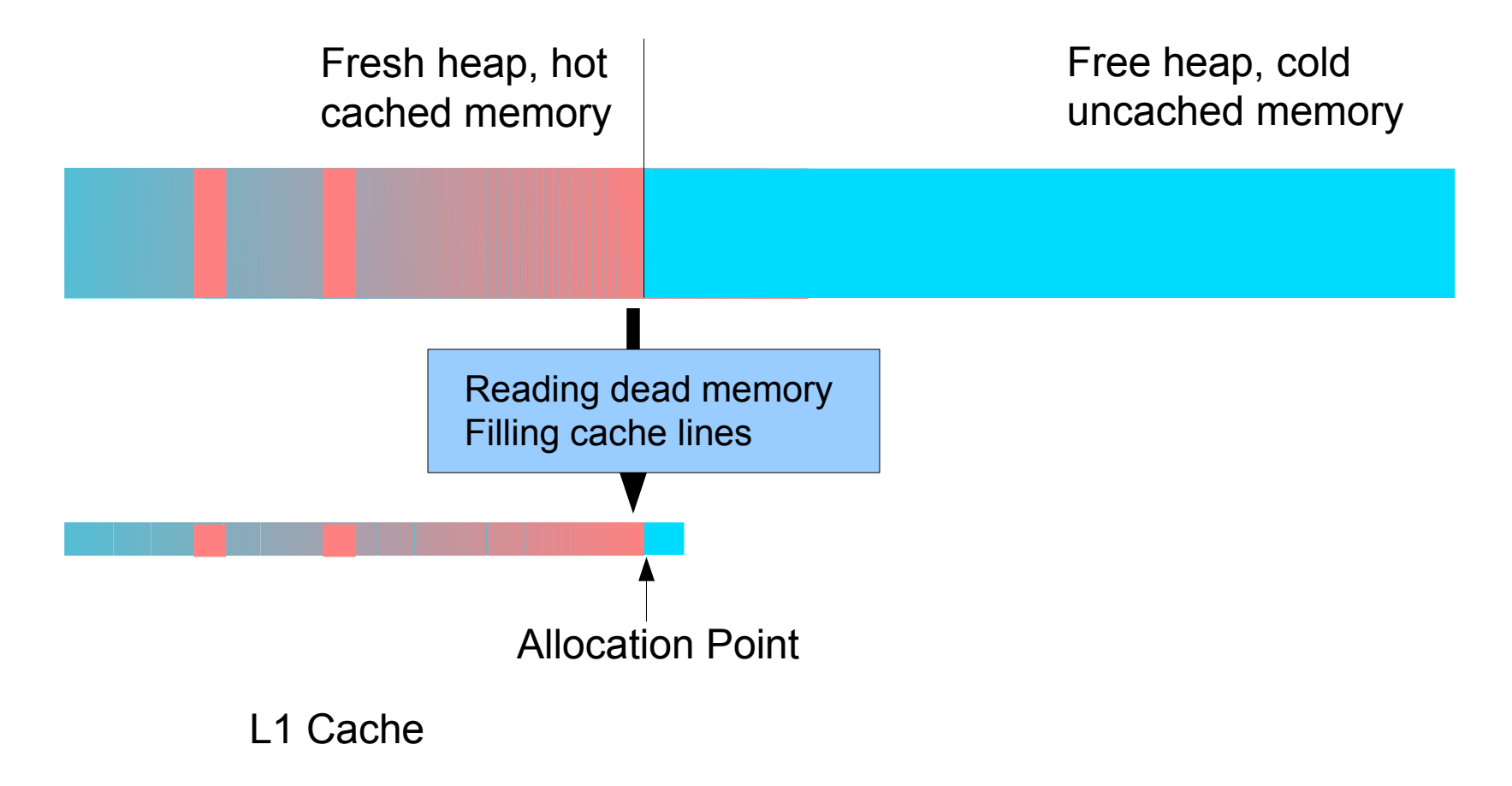

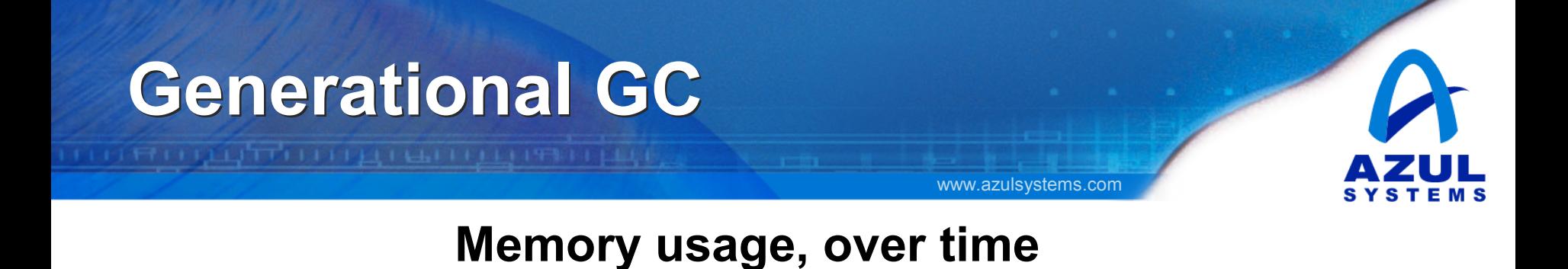

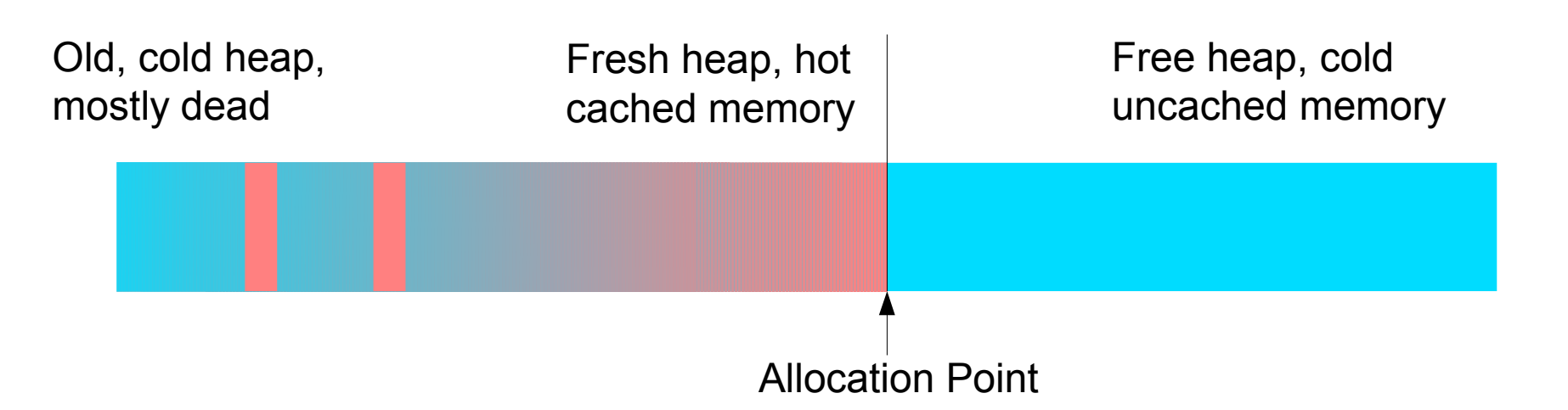

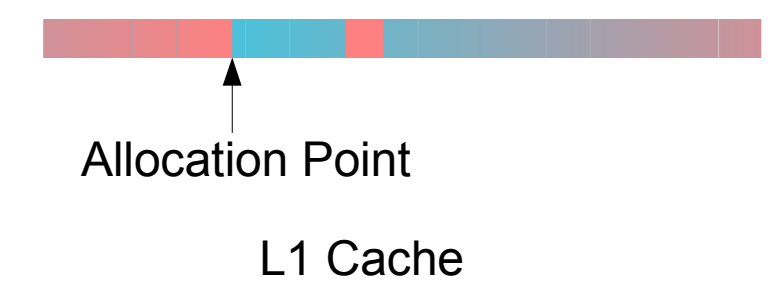

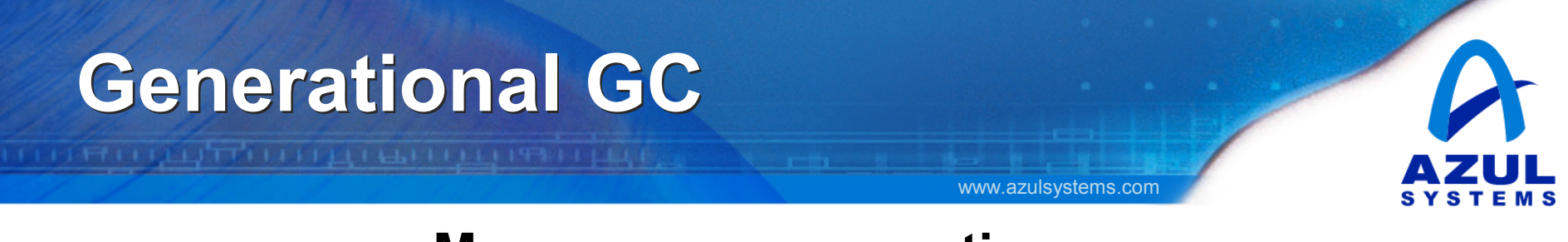

#### **Memory usage, over time**

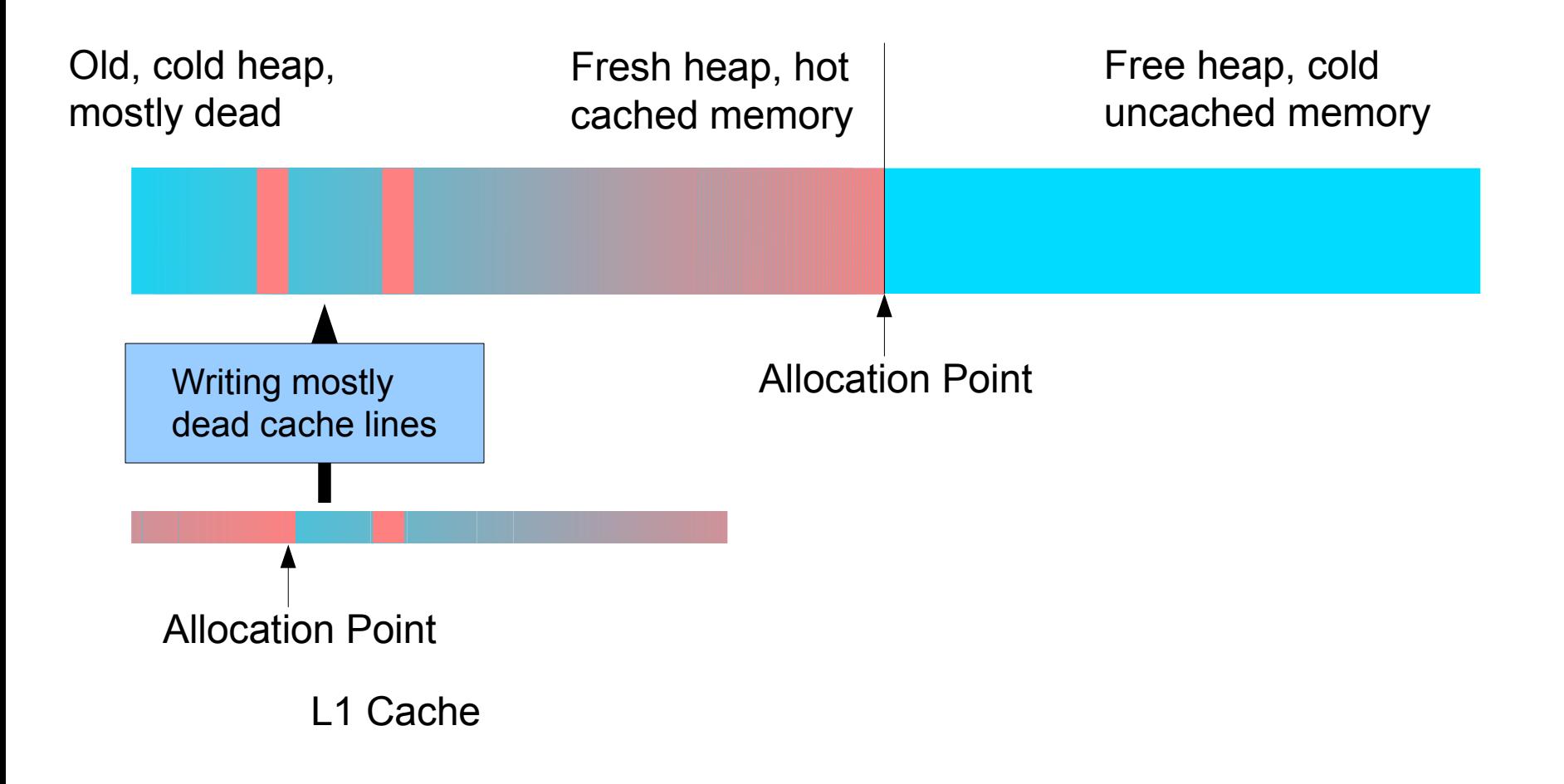

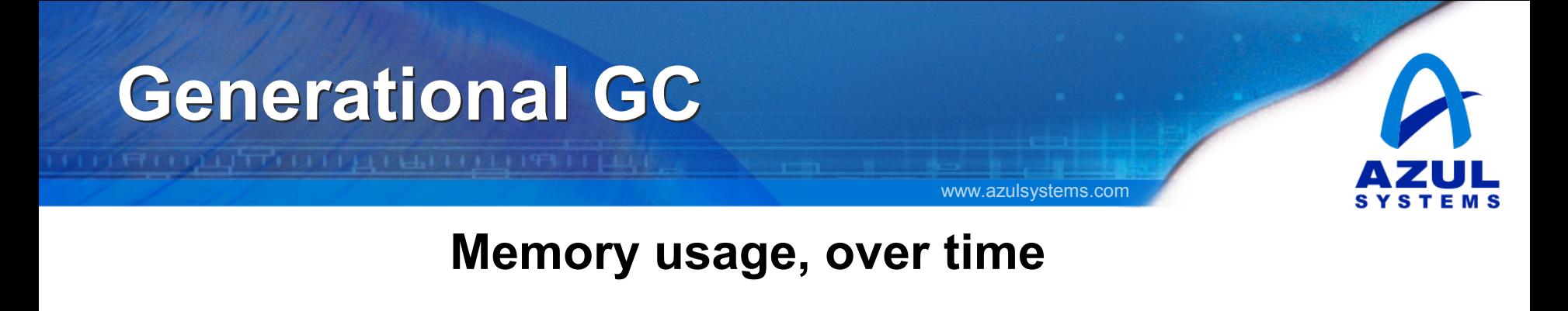

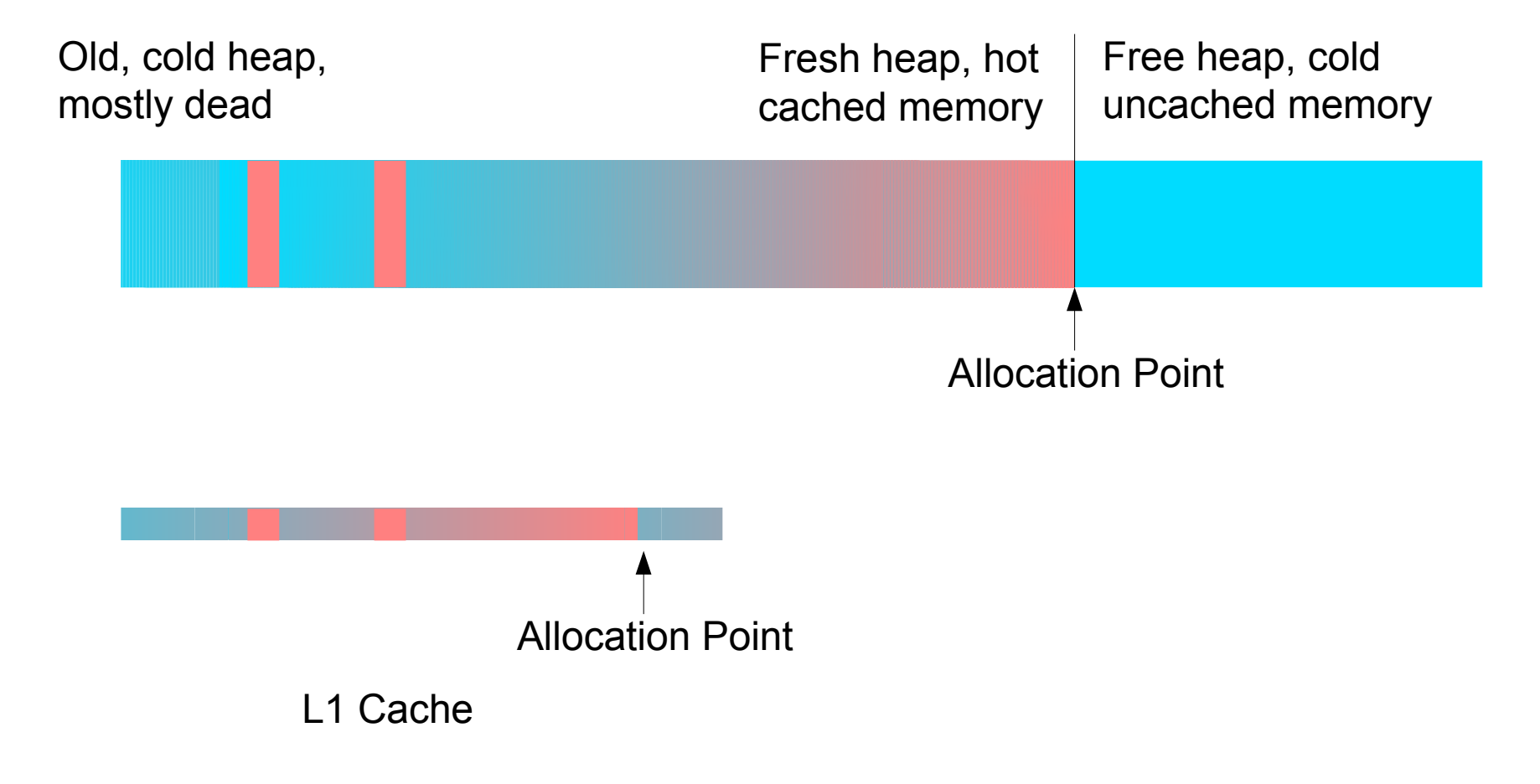

- Objects are allocated on the stack Objects are allocated on the stack ─ Stack space reserved on function entry ─ Stack space reserved on function entry
- Deallocate is "free" on function return Deallocate is "free" on function return
- Has similar direct costs to Generational GC Has similar direct costs to Generational GC ─ Orthogonal to Generational GC ─ Orthogonal to Generational GC
- Recycles memory instead of streams memory Recycles memory instead of streams memory

- ─ Has a smaller cache footprint ─ Has a smaller cache footprint
- ─ Fewer misses, stalls ─ Fewer misses, stalls
- Requires knowledge about object lifetime Requires knowledge about object lifetime
	- ─ Error if object "escapes" function return ─ Error if object "escapes" function return

*Call Sam*

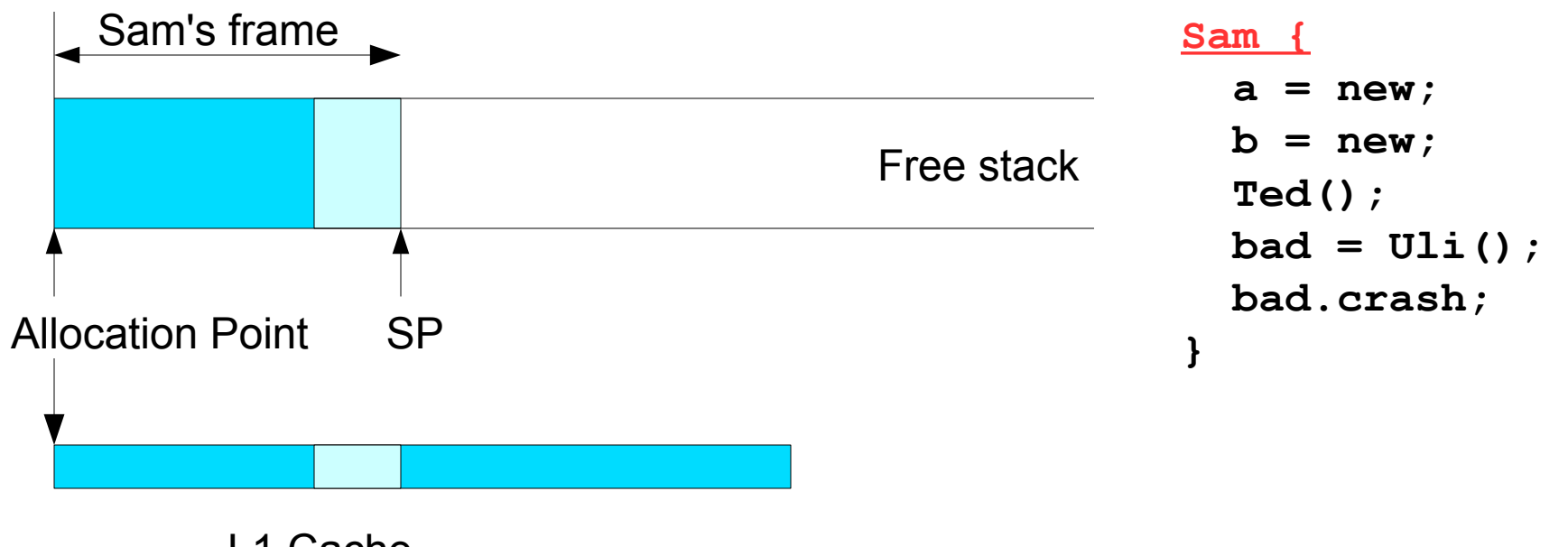

www.azulsystems.com

L1 Cache

IT LIFT OF LETTER LIBERTILLI PROFILE

THE TURBER LEADER IN THE RELEASE

#### *Allocate object a*

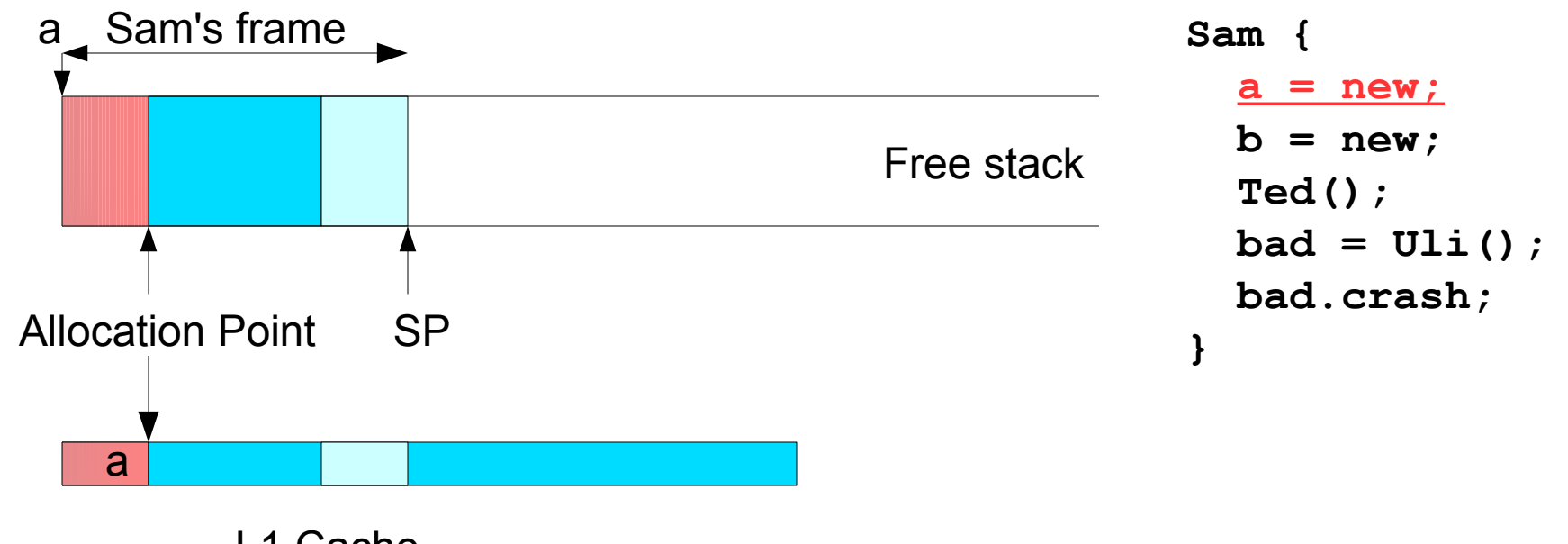

www.azulsystems.com

L1 Cache

THAT THE RELEASE THE RELEASE

#### *Allocate object b*

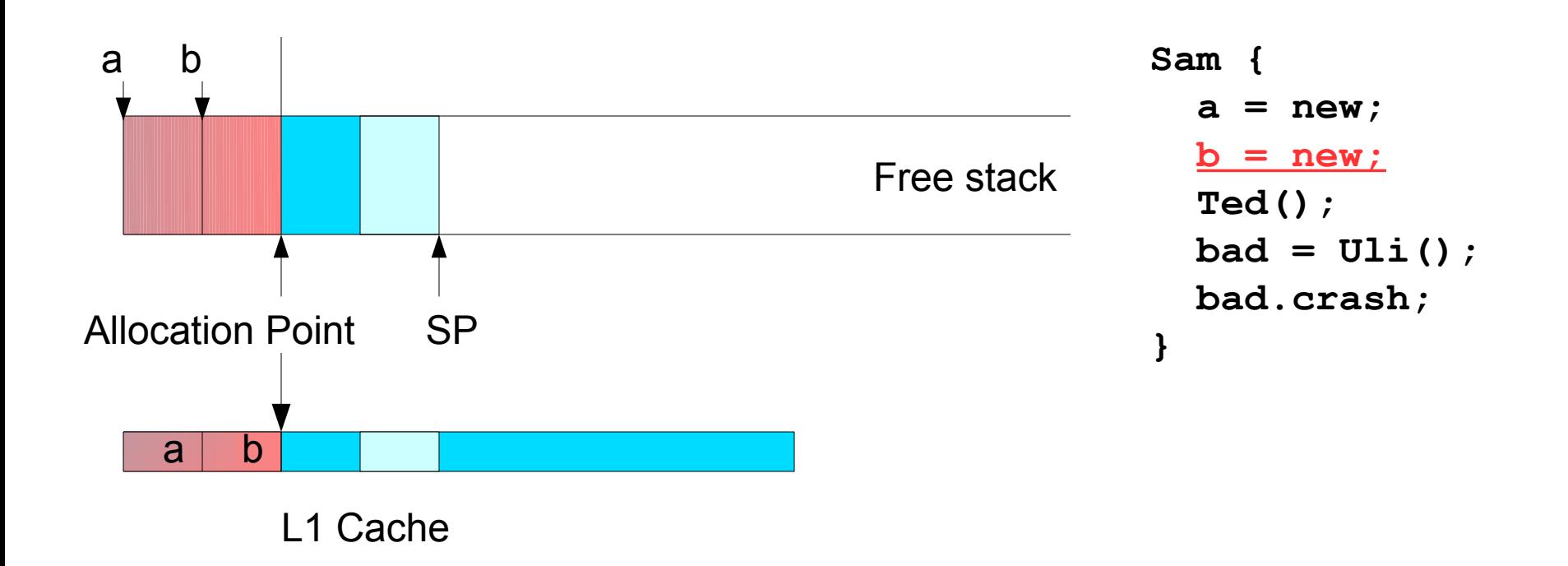

FILE PRODUCT OF RELEASE OF A PLANE OF REAL

*Call Ted*

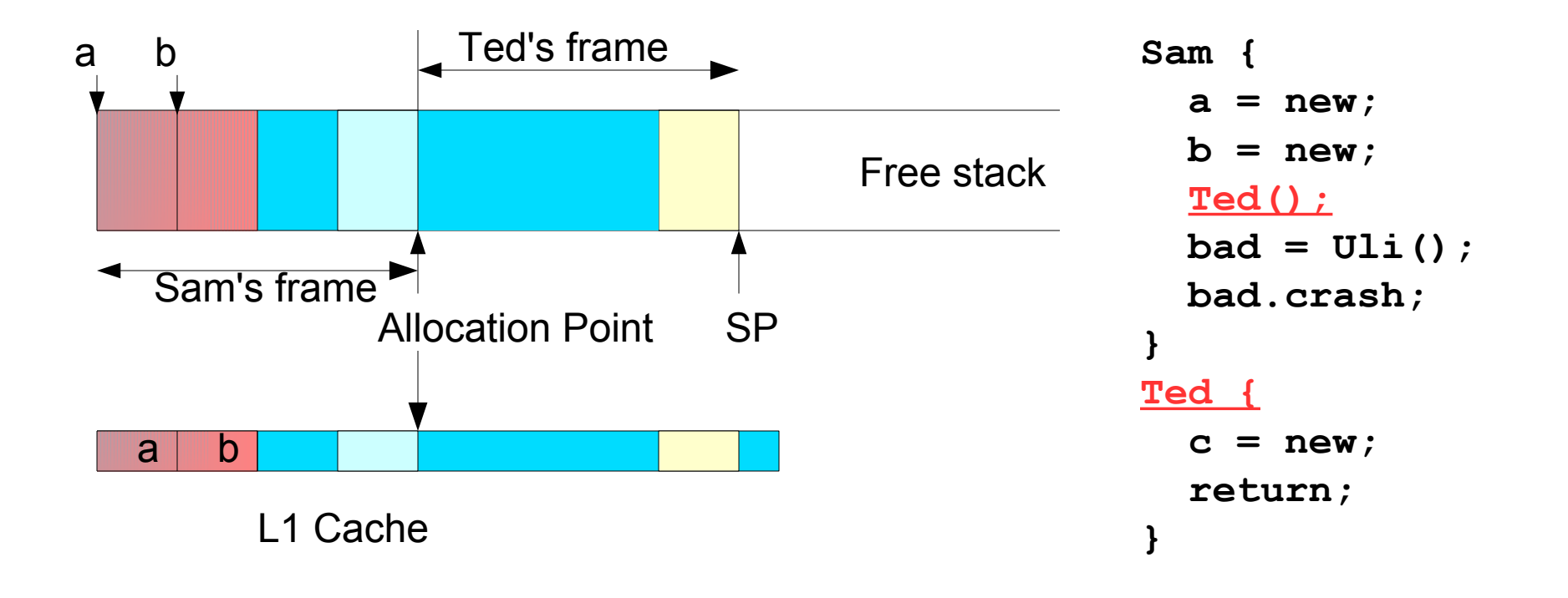

FEFTHE THE THEFTH THE THEFTHE THE T

#### *Allocate object c*

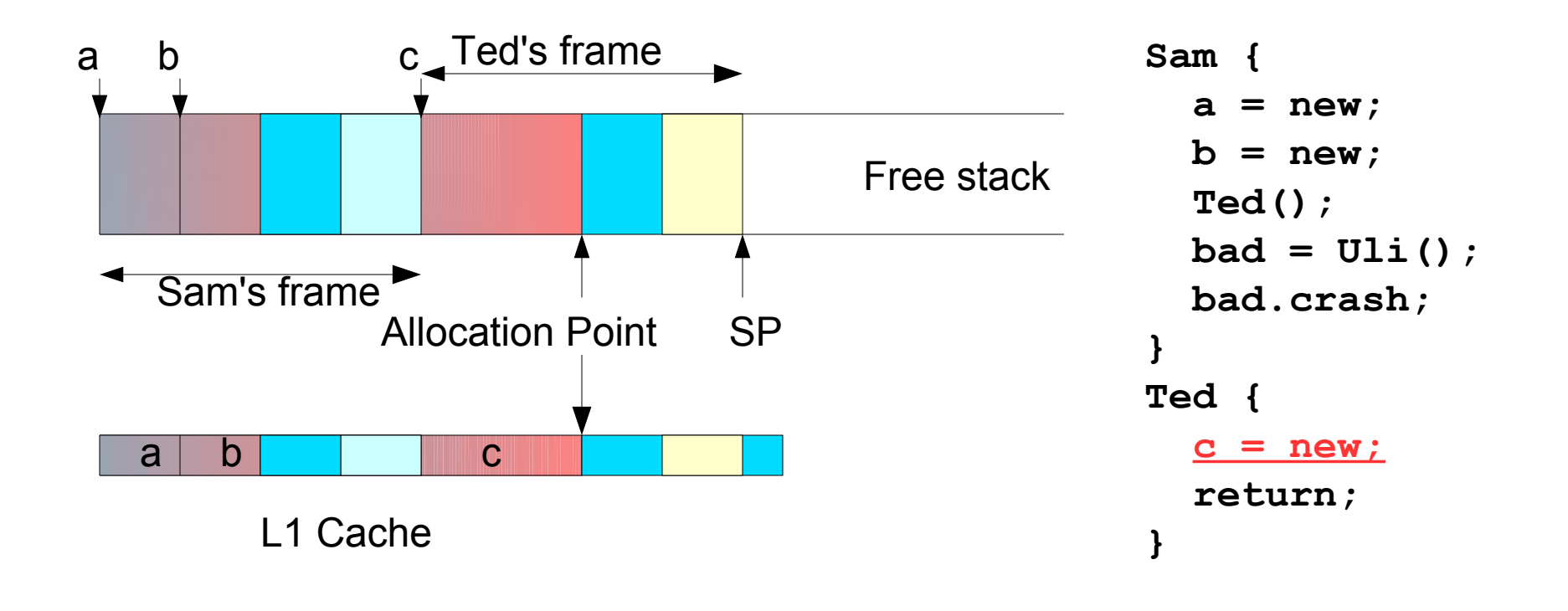

IT LIFT IT LUTTLE IT LE LE LITTLE IT THE LEAD

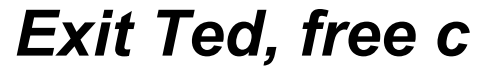

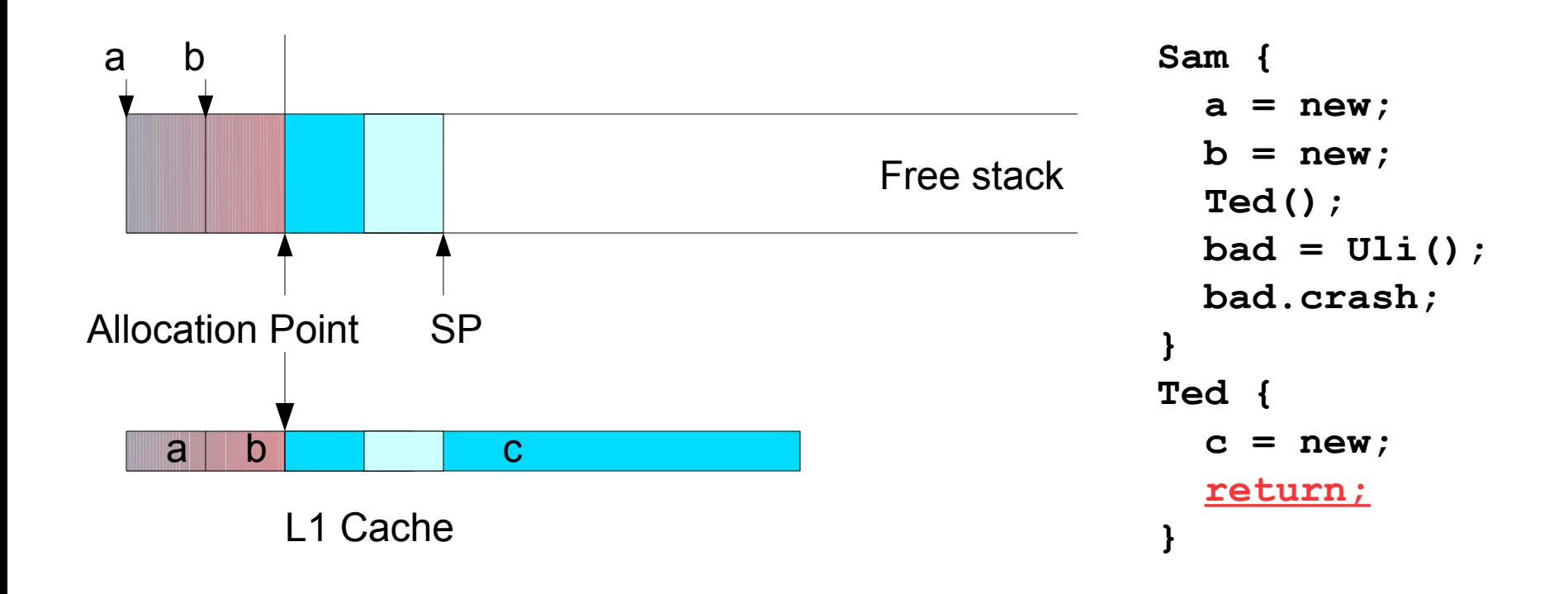

FILE PRINTING I LIBRARY IN THE PARTY

*Call Uli*

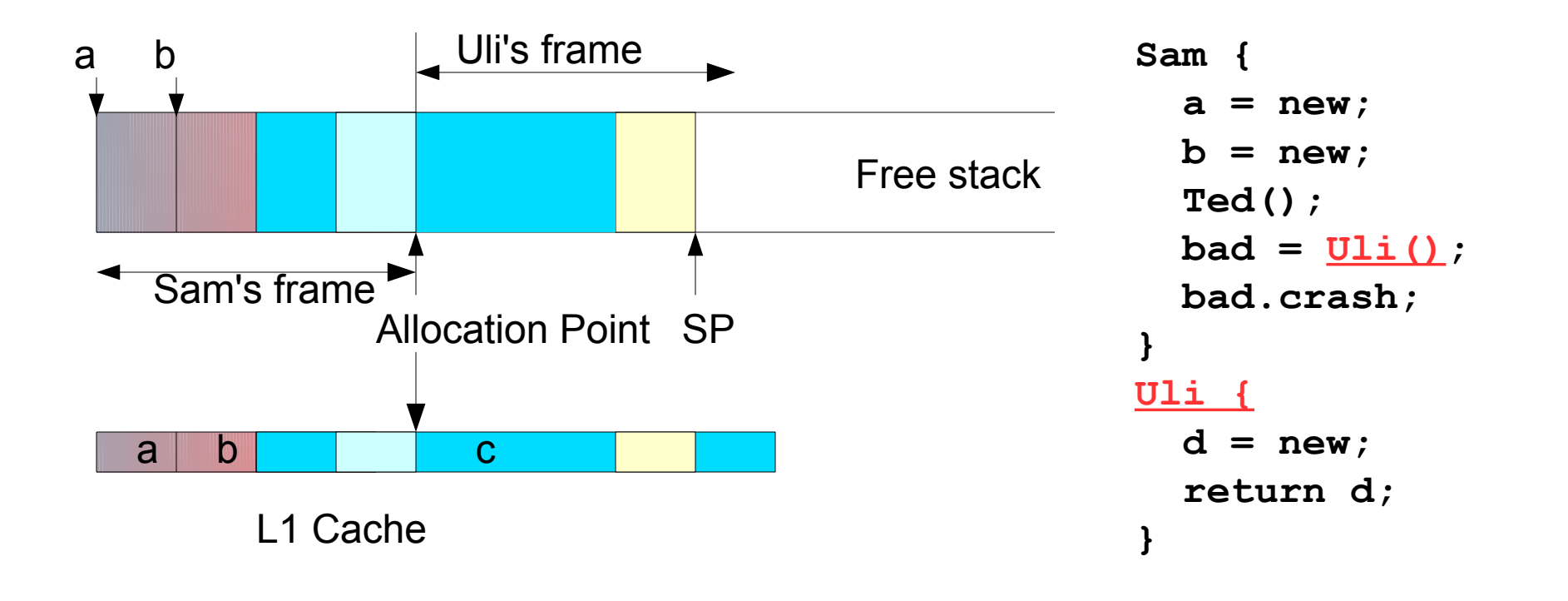

FILE PRODUCT OF RELEASE OF A PLANE OF REAL

#### *Allocate object d*

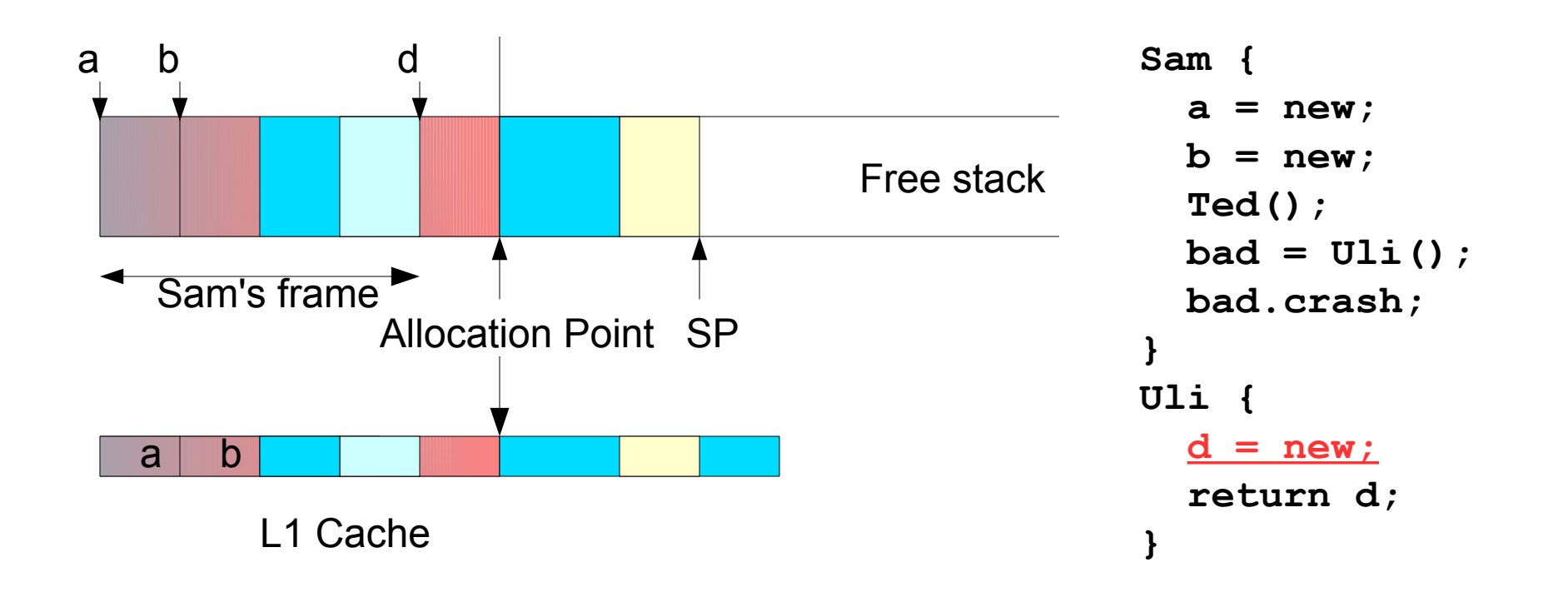

FEFITING THEFT AND THE CHARGE OF THE CHARGE

#### *Exit Uli, return d*

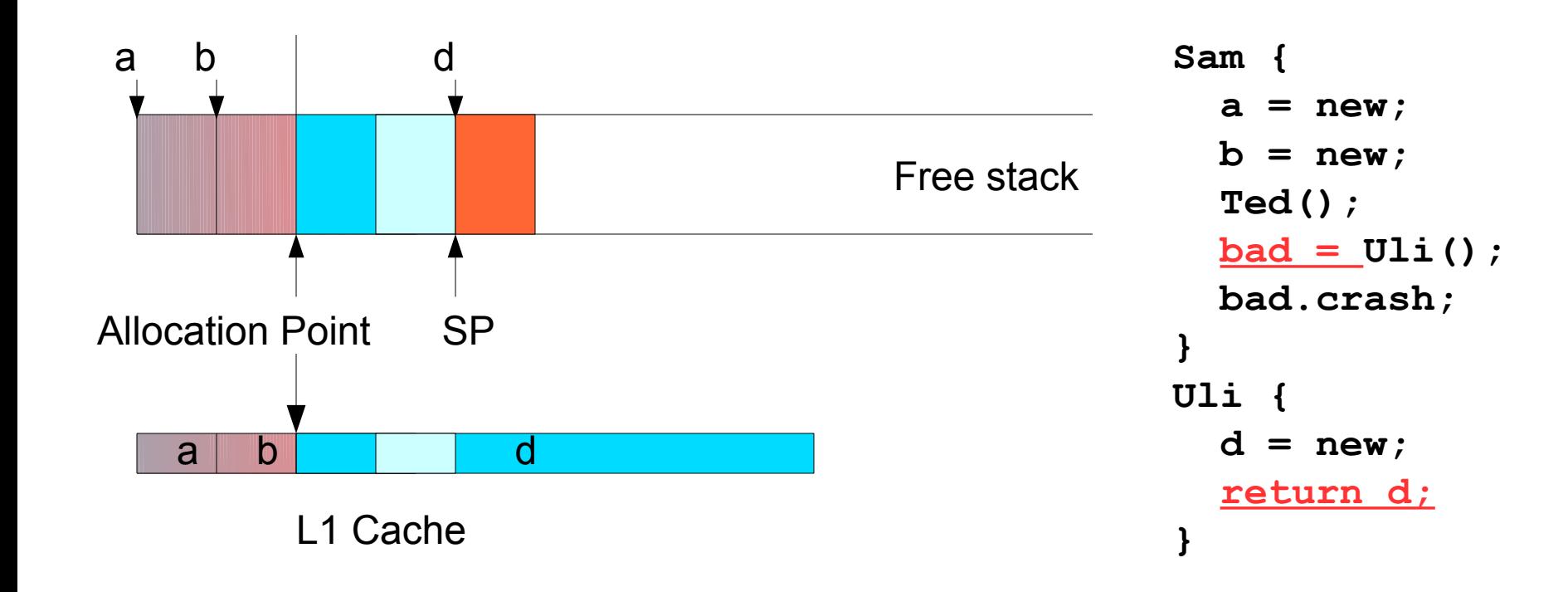

- Fast allocate and free Fast allocate and free
- Better cache behavior Better cache behavior
- Only works for objects with stack lifetime Only works for objects with stack lifetime

- How do we know object lifetime? How do we know object lifetime?
- Escape Analysis Escape Analysis
	- ─ Precise, conservative ─ Precise, conservative
	- ─ Expensive at compile time ─ Expensive at compile time
- Escape Detection Escape Detection
	- ─ Imprecise, optimistic ─ Imprecise, optimistic
	- ─ Expensive at run time (requires write barrier) ─ Expensive at run time (requires write barrier)

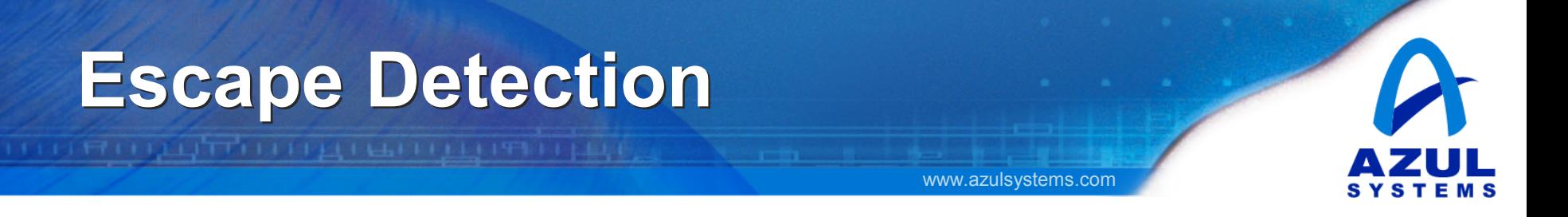

- Escape Analysis Escape Analysis
	- ─ Conservatively correct ─ Conservatively correct
	- ─ Objects known to never escape ─ Objects known to never escape
	- ─ Allows objects to be en-registered ─ Allows objects to be en-registered
	- ─ Fairly expensive (for a JIT) except in trivial cases ─ Fairly expensive (for a JIT) except in trivial cases
- Escape Detection Escape Detection
	- ─ Optimistic; some objects may escape ─ Optimistic; some objects may escape
	- ─ Requires a complex write barrier and fix-up ─ Requires a complex write barrier and fix-up
- Write barrier can be done in hardware Write barrier can be done in hardware
- Requires minor hardware change Requires minor hardware change
	- ─ Azul is implementing a Java™ VM with custom hardware ─ Azul is implementing a Java™ VM with custom hardware

## **Escape Detection Hardware Escape Detection Hardware**

- Allocate objects in stack frames Allocate objects in stack frames
- Steal some address bits for frame depth (FID) Steal some address bits for frame depth (FID)

- FID bits stored in object pointer FID bits stored in object pointer
- Hardware ignores FID on a load (getfield) Hardware ignores FID on a load (getfield)
- Hardware does range check on a store (putfield) Hardware does range check on a store (putfield)
	- ─ Storing old FID into new FID object is OK ─ Storing old FID into new FID object is OK
	- ─ Storing new FID into old FID object TRAPS ─ Storing new FID into old FID object TRAPS
- Trap requires expensive fixup Trap requires expensive fixup
	- ─ Crawl only new frames on this thread's stack ─ Crawl only new frames on this thread's stack
	- ─ Move object, adjust FIDs ─ Move object, adjust FIDs

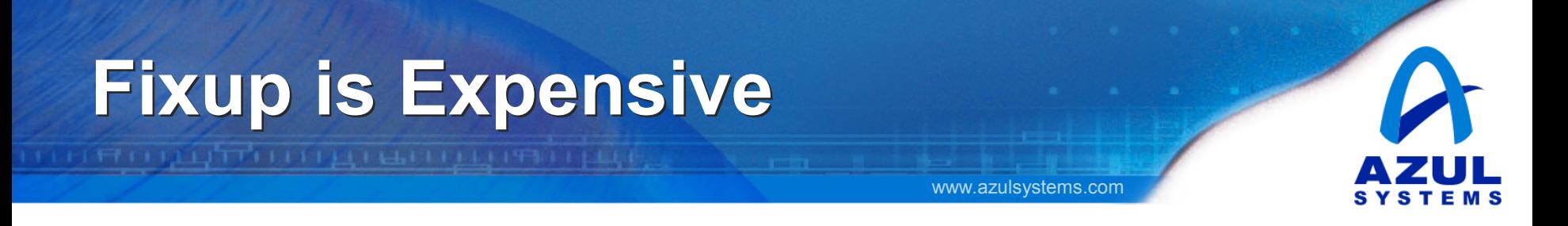

- Fixup must be rare Fixup must be rare
	- ─ *Object factories always escape object!* ─ *Object factories always escape object!*
- Tag allocation sites with relative allocation depth Tag allocation sites with relative allocation depth
- Allocate object in frames with longer lifetimes Allocate object in frames with longer lifetimes ─ Or directly in heap if needed ─ Or directly in heap if needed
- Start small Start small
- Adjust tag upwards with each failure Adjust tag upwards with each failure
- *Rapidly converges in practice! Rapidly converges in practice!*
- No expensive analysis No expensive analysis

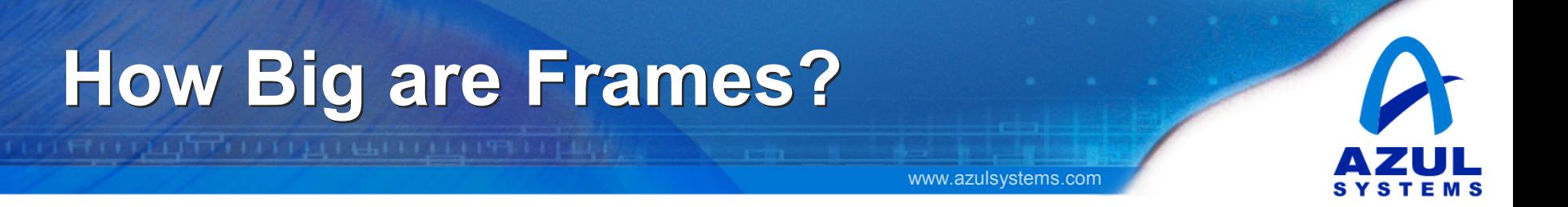

- Check for frame overflow on allocation Check for frame overflow on allocation
	- ─ Same as test-and-bump allocation ─ Same as test-and-bump allocation
- If it fits, fine. If not... If it fits, fine. If not...
- Allocate an overflow area on the side Allocate an overflow area on the side
	- ─ Stamp same FID into objects ─ Stamp same FID into objects
	- ─ Hardware checks FID, not actual stack address ─ Hardware checks FID, not actual stack address
- Adjust call prolog code Adjust call prolog code
	- ─ Make a larger frame for next time ─ Make a larger frame for next time
- *Rapidly converges in practice! Rapidly converges in practice!*

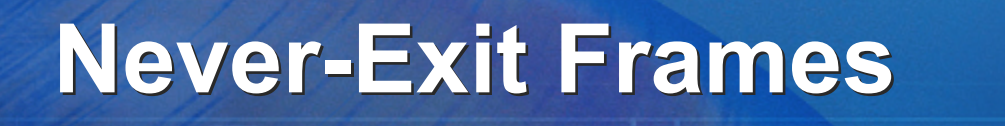

• Some top-level frames never exit • Some top-level frames never exit

- ─ Also loops, and JIT may inline ─ Also loops, and JIT may inline
- But will accumulate dead objects But will accumulate dead objects
	- ─ Objects only freed on a frame exit! ─ Objects only freed on a frame exit!
- Periodically need a thread-local GC Periodically need a thread-local GC
	- ─ Toss out dead objects ─ Toss out dead objects
	- ─ Compact overflow areas ─ Compact overflow areas
	- ─ Can adjust frame sizes ─ Can adjust frame sizes

# **Inlining helps Site Tagging Inlining helps Site Tagging**

- Allocation site behavior may depend on call path Allocation site behavior may depend on call path
- Same site may want different depth tags depending Same site may want different depth tags depending on caller on caller

- Hot code gets compiled, with inlining Hot code gets compiled, with inlining
- Inlining clones allocation sites Inlining clones allocation sites
- Each inlined clone gets its own depth tag Each inlined clone gets its own depth tag

## **Reverse: Tags Guide Inlining Reverse: Tags Guide Inlining**

- Depth tags tell empirical lifetime Depth tags tell empirical lifetime
	- ─ Of objects allocated here ─ Of objects allocated here
- Likely can prove actual=empirical with Likely can prove actual=empirical with Escape Analysis Escape Analysis
- Inline up to tagged depth Inline up to tagged depth
- Run Escape Analysis on inlined code Run Escape Analysis on inlined code
	- ─ E.A. is cheap in a single compilation unit ─ E.A. is cheap in a single compilation unit
	- $-$  E.A., if successful, is better than Detection
	- ─ Can en-register whole objects ─ Can en-register whole objects
- Avoid E.A. If allocation site escapes Avoid E.A. If allocation site escapes

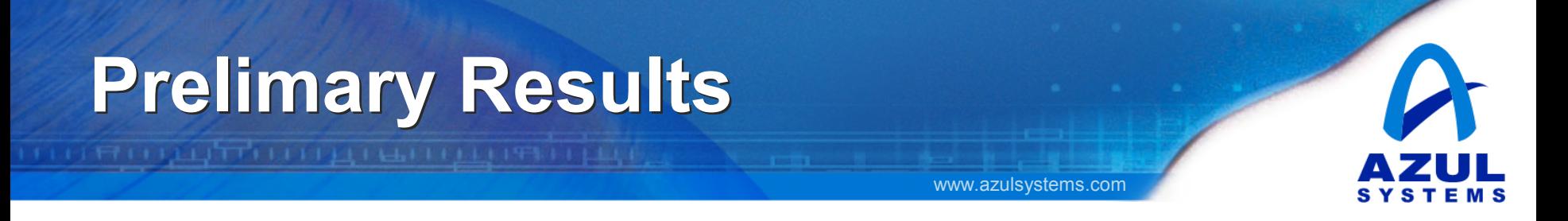

- Modest sized runs of SpecJVM98, SpecJBB, SJAS Modest sized runs of SpecJVM98, SpecJBB, SJAS
- About ½ of all objects stack allocated About ½ of all objects stack allocated
- With 4meg overflow areas With 4meg overflow areas
	- ─ Typical stack GC needed every 6-8sec ─ Typical stack GC needed every 6-8sec
	- ─ Stack GC takes <1msec ─ Stack GC takes <1msec
- Some anomalies observed Some anomalies observed
- Lots of stack-allocated 2K and 4K arrays Lots of stack-allocated 2K and 4K arrays
	- ─ May be faster to heap allocate ─ May be faster to heap allocate
		- ─ Because of Azul fast zero'ing hardware ─ Because of Azul fast zero'ing hardware
	- ─ Frames forced too large too quick ─ Frames forced too large too quick
- JIT inlines allocation into loops JIT inlines allocation into loops

# **Software Escape Barrier Software Escape Barrier**

• Azul has precise per-frame E.D. hardware • Azul has precise per-frame E.D. hardware

- Possible to make an software E.D. barrier Possible to make an software E.D. barrier
- Compare raw stack addresses & trap Compare raw stack addresses & trap ─ Requires all stacks be on same side of heap ─ Requires all stacks be on same side of heap
- Store FID just prior to object header in stack Store FID just prior to object header in stack
- Trap checks FID before declaring an escape Trap checks FID before declaring an escape ─ load, load, compare, branch ─ load, load, compare, branch
- Trap can fail repeatedly for non-escaping Trap can fail repeatedly for non-escaping
	- ─ Two objects in same frame but wrong order ─ Two objects in same frame but wrong order
	- ─ No good overflow solution ─ No good overflow solution

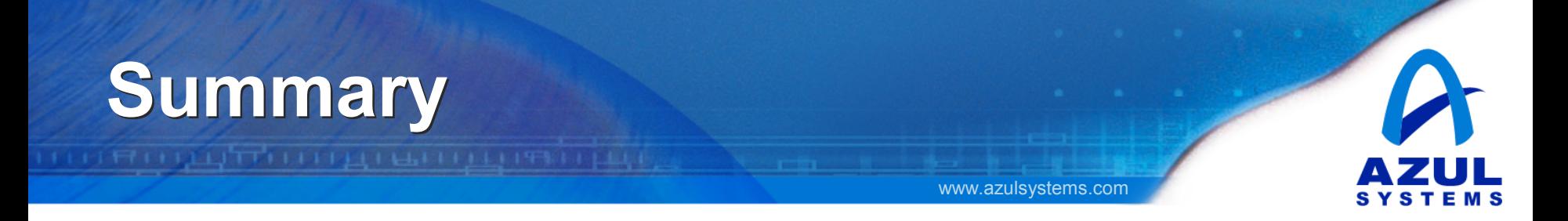

- First GC-specific hardware in a long time First GC-specific hardware in a long time
- Looks good on paper Looks good on paper
- Looks good in prelimary results Looks good in prelimary results
- Real Thing is a little ways off yet Real Thing is a little ways off yet
	- ─ Needs tuning ─ Needs tuning
	- ─ Performance-proof in large runs ─ Performance-proof in large runs